## **APPLICARE QUI L'ETICHETTA AUTOADESIVA**

PRESENTE NELLA BUSTA PICCOLA - L'ALTRA VA APPLICATA SUL CARTONCINO DA COMPILARE E INSERIRE NELLA BUSTA PICCOLA

## **INFORMATICA**

1 - Quale delle seguenti estensioni appartiene al programma Word?

- $[A]$  .docx
- $[B]$  .dbf
- [ C ] .tst
- [ D ] Nessuna delle precedenti estensioni appartiene al programma Word

2 - Quanti caratteri possono essere utilizzati per attribuire un nome ad un documento Word?

- [ A ] Fino ad un massimo 50.
- [ B ] Fino ad un massimo di 100.
- [ C ] Fino ad un massimo di 200.
- [ D ] Fino ad un massimo di 255.

3 - Dopo aver selezionato un testo, per poterlo spostare in un'altra parte del documento bisogna:

- [A ] copiare e incollare.
- [ B ] tagliare e incollare.
- [ C ] indifferentemente copiare o tagliare, e successivamente incollare.
- [ D ] Cancellare e incollare.
- 4 Per inserire in un documento WORD il carattere # cosa devo digitare?
	- [A] BLOCCA MAIUSCOLE + #
	- $[B]$  SHIFT + #
	- $\lceil C \rceil$  ALT + #
	- $[D]$  ALT GR + #
- 5 Per cosa si utilizza in Word il comando Copia Formato?
	- [ A ] Per copiare la formattazione di una parte di testo presente nel documento e applicarla ad un'altra parte del documento.
	- [ B ] Per copiare solo il contenuto testuale e non la formattazione, e poterlo successivamente incollare privo della formattazione originale.
	- [ C ] Copiare e incollare in altre parti di testo solo alcune formattazioni legate ai caratteri speciali non presenti sulla Barra Multifunzione.
	- [ D ] Copiare e incollare il solo grassetto corsivo e sottolineato presente in un'area selezionata del documento.
- 6 Una Volta selezionato un testo cosa esegue la combinazione dei pulsanti CTRL+X ?
	- [ A ] Taglia il testo selezionato.
	- [ B ] Copia la formattazione del testo selezionato
	- $\overline{C}$   $\overline{C}$   $\overline{C$
	- [ D ] Annulla l'ultima operazione eseguita
- 7- Nel programma Word, cos'è un paragrafo di testo?
	- [ A ] L'equivalente di un capitolo di un libro, pertanto un insieme di informazioni possibilmente con un titolo.
	- [ B ] Una sequenza di testo che termina con un a capo (Invio).
	- [ C ] Una definita parte del documento che contiene una specifica formattazione.
	- [ D ] Una variazione rispetto al margine generale della pagina esempio rientranze (a destra e a sinistra).
- 8 Come è possibile selezionare velocemente un paragrafo di testo?
	- [ A ] Tenendo premuto il Tasto SHIFT e facendo doppio clic in un punto qualsiasi del paragrafo di testo.
	- [ B ] Facendo un triplo clic su una parola qualsiasi del paragrafo.
	- [ C ] Tenendo premuto CTRL e cliccando sulla prima e sull'ultima parola del paragrafo di testo e successivamente premendo INVIO.
	- [  $D$  ] Nessuna delle risposte è valida!
- 9 In word è possibile selezionare parti non contigue di testo?
	- [A ] SI. Tenendo premuto il Tasto CTRL
	- [ B ] SI. Tenendo premuto il Tasto SHIFT
	- [ C ] NO.
	- [ D ] SI. Tenendo premuto il Tasto CTRL + ALT
- 10 Come si può selezionare velocemente l'intero documento?
	- [ A ] Lungo la barra di selezione, presente sulla parte sinistra del documento, quando compare la freccia bianca inclinata fare 3 rapidi clic
	- [ B ] Lungo la barra di selezione, presente sulla parte sinistra del documento, premere CTRL+SHIFT
	- [ C ] Lungo la barra di selezione, presente sulla parte sinistra del documento, Premere CTRL + A
	- [ D ] Operazione non consentita in Microsoft Word
- 11 Qual è la corretta sintassi per calcolare la Media dei valori contenuti nelle 3 celle?
	- $[A]$  =MEDIA(A1..A3)
	- $[B]$  =MEDIA(A1:A3)
	- $\begin{bmatrix} C \\ \end{bmatrix}$  = MEDIA(A1;A3)
	- $[D]$  =MEDIA(A1 A3)

12. Con Excel si possono realizzare grafici DINAMICI, se si cambiano i dati di origine cambiano anche automaticamente i grafici.

- [A] Sì, ma solo in determinati casi
- [ B ] No
- [ C ] Sì, sempre
- [ D ] No, non esistono grafici dinamici

NON PERSONALIZZARE IN ALCUN MODO IL PRESENTE QUESTIONARIO, PENA L'ESCLUSIONE DAL CONCORSO

13. Per fare la SOMMA dei valori di ciascuna colonna di una tabella Excel occorre:

- [ A ] Scrivere la formula della somma in fondo a ciascuna colonna
- [ B ] Scrivere la formula della somma in fondo alla prima colonna con i riferimenti assoluti e poi trascinare dal quadratino in fondo a destra della cella verso le corrispondenti celle delle altre colonne
- [ C ] Fare ciò che è stato descritto nella risposta precedente ma usando i riferimenti relativi
- [ D ] Nessuno dei procedimenti indicati è corretto
- 14. Cosa indica la sintassi o espressione "A1:A10"?
	- [A] divide il contenuto delle celle A1 e A10
	- [ B ] indica tutte le celle da A1 a A10<br>[ C ] divide il contenuto delle celle res
	- divide il contenuto delle celle restituendo un numero intero
	- [ D ] è una scrittura errata
- 15. la sintassi o espressione "\$A\$1" rappresenta
	- [A ] la conversione della valuta in dollari
	- [ B ] un riferimento assoluto
	- [ C ] un riferimento relativo
	- [ D ] un errore

16. E' possibile selezionare più celle?

- [ A ] si, in qualunque posizione
- [ B ] si, solo se sono contique
- [ C ] si, ma solo della stessa riga o colonna
- [ D ] no

17. Quale delle seguenti formule è errata?

- $[A]$  =SOMMA $(A1: A5)$
- $[B]$  =SOMMA(A1+A5)
- $[C]$  =somma $(ai:ab)$
- $[D]$  =A1+A2+A3+A4+A5

18. E' possibile eliminare un'intera colonna di Excel?

- [A ] no, mai
- [ B ] si, solo se è vuota
- [ C ] solo la prima colonna
- [ D ] si, sempre

19. In quale menu trovo l'opzione per impostare il simbolo di valuta affianco ad un numero?

- [ A ] Formato Celle valuta
- [ B ] Inserisci Valuta<br>
[ C ] Visualizza valuta
- Visualizza valuta
- [ D ] Strumenti imposta valuta

20. Qual è, nella corrente sintassi informatica, il simbolo dell'operazione di divisione?

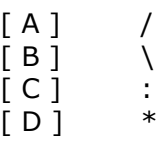

## **INGLESE**

21. 1. I go swimming every now ..............., but not as often as I'd like to.

- [A] and a time
- [B] to then
- [ C ] and again
- [ D ] to another

22. The highways are totally blocked. It's the deepest snow ................

- [A] I never saw
- [ B ] never seen
- [ C ] I saw ever
- [ D ] I've ever seen

23. You can't miss his ................ car, parked in front of his house.

- [A] black, old
- [ B ] big, red
- [ C ] new, clean
- [ D ] white, beautiful

24. I'm going to drive Jill to work. I'm picking ............... at 8:30.

- [A ] up her [ B ] on her [ C ] her up
- [ D ] her on

25. It should only take five minutes to heat ............... this soup.

[A] up [ B ] off [ C ] out [ D ] in

26. You've got a lot to do. Are you sure you can cope ............... all this work?

- [A] to
- [ B ] about  $\overline{C}$   $\overline{C}$  for
- [ D ] with
- 

27. I'm hopeless ............... decisions.

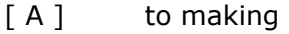

- [ B ] at making<br>[ C ] to make
- to make
- [ D ] at make

28. I was caught in the rain and I got ............... wet.

- [ A ] soaking<br>[ B ] pouring
- pouring
- [ C ] draining
- [ D ] showering

29. If you ............... your job, it would be a big mistake.

- [A] did leave
- [ B ] would leave
- [ C ] have left
- [ D ] left

30. I need to ............... my hair cut.

- [A ] make
- [ B ] do
- [ C ] get
- [ D ] take

31. The machine's extremely simple to use. It couldn't be ................

- [A] difficult
- [ B ] as difficult
- [ C ] as easy
- [ D ] easier

32. I'll need some more paint tomorrow. I'll ............... all this by the end of today.

- [A] used
- [ B ] be used
- [ C ] have used [ D ] have been using

33. The snow didn't last. By yesterday evening, it ............... . There was none left.

- [A] has melted
- [ B ] had melted
- [ C ] was melting
- [ D ] has been melting

34. It was cold, even ............... the sun was out.

- [A] that
- [ B ] then<br>[ C ] thoug
- though
- [ D ] through

## PROVA PRESELETTIVA DEL 12 SETTEMBRE 2023

35. Unemployment has hit a new record ............... result of the economic crisis.

 $[A]$  as a  $[B]$  at a<br> $[C]$  as to as to a [ D ] as to the

36. I'm tired of this computer crashing all the time. It's so .................

- [A] annoying
- [ B ] exhausting
- [ C ] amusing [ D ] regretting
- 

37. The chemical was found to be poisonous, so it's now ................

- [A] legal
- [ B ] banned
- [ C ] guilty
- [ D ] compulsory

38. The vast ............... of people who were interviewed supported the proposal.

- [A] minor
- [ B ] minority
- [ C ] major
- [ D ] majority

39. I don't know what the price is. I'll have to find ............... how much it costs.

- [ A ] out
- $[B]$  up
- [ C ] about
- [ D ] into

40. We should complete the work on time. Everything's going ............... plan.

- [A] ahead of
- [ B ] ahead as
- [ C ] according the
- [ D ] according to

DIRITTO E GENERALI

41. Quale Organo approva il bilancio di previsione del Conservatorio

- [ A ] Il Consiglio Accademico
- [ B ] Il Direttore
- [ C ] Il Consiglio di Amministrazione
- [ D ] Il Direttore Amministrativo

42. Quale organo del Conservatorio approva gli indirizzi didattici, di produzione e di ricerca del Conservatorio

- [ A ] Il Direttore
- $\overline{[}B$  **I** Il Consiglio Accademico
- [ C ] Il Presidente
- [  $D$  ] Il Consiglio di Amministrazione

43. Quando inizia l'anno accademico

- [A ] Il primo settembre
- [ B ] Il primo novembre
- [ C ] Il quindici novembre
- [ D ] Il trentuno ottobre
- 44. Cosa non è regolato dallo statuto
	- [ A ] Le funzioni del Presidente
	- [ B ] L'obbligo di frequenza alle lezioni
	- $[C]$  L'organizzazione generale degli uffici
	- [ D ] i revisori dei conti
- 45. Quanti sono i componenti del Consiglio di Amministrazione
	- [ A ] Cinque, più un massimo di ulteriori due se sono presenti enti finanziatori
	- [ B ] Sette
	- [ C ] Tre<br>[ D ] sei,
	- sei, più un massimo di ulteriori due se sono presenti enti finanziatori
- 46. Chi partecipa di diritto al Consiglio di Amministrazione
	- [ A ] Il presidente del Conservatorio
	-
	- [ B ] Il Direttore<br>
	[ C ] Il President Il Presidente del Conservatorio e il Direttore
	- [ D ] Il Vice Direttore
- 47. Che funzione ha il direttore amministrativo nel Consiglio di Amministrazione
	- [ A ] Consultiva
	- [ B ] Deliberativa<br>
	[ C ] Verbalizzant
	- Verbalizzante
	- [ D ] Consultiva e Verbalizzante
- 48. Quale atto normativo regola il lavoro prestato nella pubblica amministrazione
	- [ A ] La Costituzione della Repubblica Italiana
	- [ B ] Lo Statuto dei Lavoratori
	- [ C ] Il Decreto Legislativo 30 marzo 2001, n. 165
	- [ D ] La legge 6 novembre 2012, n. 190
- 49. Cosa descrive meglio il programma "erasmus"
	- [ A ] Un sistema regionale di incentivi allo studio
	- [ B ] Un'iniziativa dell'Unione Europea per l'incremento della mobilità studentesca
	- [ C ] Un incentivo al turismo giovanile
	- [ D ] Un'iniziativa nazionale per lo studio all'estero

NON PERSONALIZZARE IN ALCUN MODO IL PRESENTE QUESTIONARIO, PENA L'ESCLUSIONE DAL CONCORSO

50. Qual è la funzione del Consiglio Accademico

- [ A ] Determina il Bilancio
- [ B ] Autorizza le spese<br>
[ C ] Determina il piano
- Determina il piano di indirizzo
- [ D ] Nomina il direttore

51. Quale strumento di programmazione finanziaria, a norma della l. 196/2009, indica gli importi delle riduzioni, per ciascuno degli anni considerati dal bilancio pluriennale, di autorizzazioni legislative di spesa di parte corrente?

- [ A ] La legge di stabilità
- [ B ] La legge di Bilancio
- [ C ] La Legge Finanziaria
- [ D ] I disegni di legge collegati alla manovra di bilancio

52. Ai sensi della l. 196/2009, i disegni di legge collegati alla manovra di finanza pubblica sono presentati alle Camere entro

- [ A ] Il primo gennaio
- [ B ] Il quindici ottobre
- [ C ] Il trenta giugno
- [ D ] Il mese di febbraio

53. Quale dei seguenti provvedimenti legislativi ha introdotto nell'ordinamento italiano la "legge di stabilità"?

- [A] Legge 31 dicembre 2009, n. 196
- [ B ] Costituzione Italiana
- [ C ] Legge 5 agosto 1978, n. 468
- [ D ] D.Lgs. 30 marzo 2001, n. 165

54. Sono escluse dall'ambito della legge di stabilità, le norme

- [A] Relative al saldo netto da finanziare
- [ B ] Relative al ricorso al mercato
- [ C ] Di carattere ordinamentale ovvero organizzativo
- [ D ] Le norme di rifinanziamento di spese in conto capitale

55. Quale dei seguenti provvedimenti legislativi introdusse nell'ordinamento italiano la "legge finanziaria"?

- [A] Legge 31 dicembre 2009, n. 196
- [ B ] Legge 5 agosto 1978, n. 468
- [ C ] Costituzione Italiana
- [ D ] D. Lgs. 30 marzo 2001, n. 165
- 56. La legge di stabilità
	- [ A ] Non può contenere norme di autorizzazione alla spesa di parte corrente
	- [ B ] Non può contenere norme di delega
	- [ C ] Gli stanziamenti per il rifinanziamento di spese in conto capitale previste da leggi in vigore;
	- [ D ] Le previsioni di spesa a lungo termine, le quali vengono a ricollegarsi con le risorse finanziarie disponibili in ogni anno.

NON PERSONALIZZARE IN ALCUN MODO IL PRESENTE QUESTIONARIO, PENA L'ESCLUSIONE DAL CONCORSO

57. La fase preparatoria della sessione di bilancio prevede, ai sensi della l. 196/2009, che entro il 15 ottobre:

- [ A ] Siano presentati in parlamento, per l'approvazione, il disegno di legge del bilancio dello stato e li disegno di legge di stabilità
- [ B ] Siano presentati gli assestamenti di bilancio
- [ C ] I disegni di legge collegati alla manovra di bilancio
- [ $D$ ] Il cosiddetto "decreto milleproroghe"

58. Il Ministro dell'Economia e delle Finanze presenta al Parlamento un disegno di legge ai fini dell'assestamento delle previsioni di bilancio

- [ A ] Entro il primo gennaio di ciascun anno
- [ B ] Entro il mese di giugno di ciascun anno<br>[ C ] Ogni tre anni
- Ogni tre anni
- [ D ] Qualora necessario
- 59. Le spese dello Stato sono ripartite in categorie (l. 196/2009, art. 25)
	- [ A ] Secondo la specifica natura economica
	- [ B ] Per individuare le finalità dell'azione pubblica e le risorse destinate a ciascuna di esse, per avere una decisione annuale che meglio realizzi le priorità politiche di intervento;
	- [ C ] per evidenziare la decisione coerente con gli obiettivi di disciplina fiscale;
	- [ D ] per meglio definire la gestione efficiente della spesa, intervenendo sui criteri di gestione amministrativa delle risorse

60. I criteri dell'integrità, dell'universalità e dell'unità del bilancio dello Stato costituiscono profili attuativi …

- [ A ] del D. Lgs. 30 marzo 2001, n. 165
- [ B ] della Legge 5 agosto 1978, n. 468
- [ C ] Dell'articolo 81 della Costituzione Repubblicana
- [ D ] Legge 31 dicembre 2009, n. 196